## Key Transforming Operators in the Flux Class (Part 3)

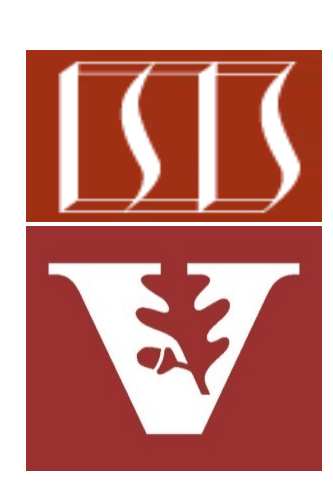

Douglas C. Schmidt d.schmidt@vanderbilt.edu www.dre.vanderbilt.edu/~schmidt

Professor of Computer Science

Institute for Software Integrated Systems

Vanderbilt University Nashville, Tennessee, USA

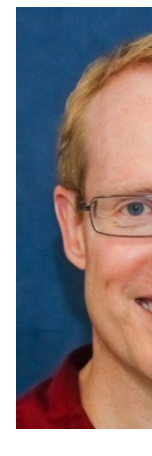

#### Learning Objectives in this Part of the Lesson

- Recognize key Flux operators
	- Factory method operators
	- Transforming operators
		- Transform the values and/or types emitted by a Flux
			- e.g., flatMap()

We explain the Project Reactor "flatMap() concurrency idiom"

**return Flux**

 **.fromIterable(bigFractions)**

 **.flatMap(bf -> Mono**

 **.fromCallable(() -> bf .multiply(sBigFrac))**

 **.subscribeOn (Schedulers .parallel()))**

 **.reduce(BigFraction::add)**

**2** This idiom is particularly useful for "embarrassing parallel" programs

#### Learning Objectives in this Part of the Lesson

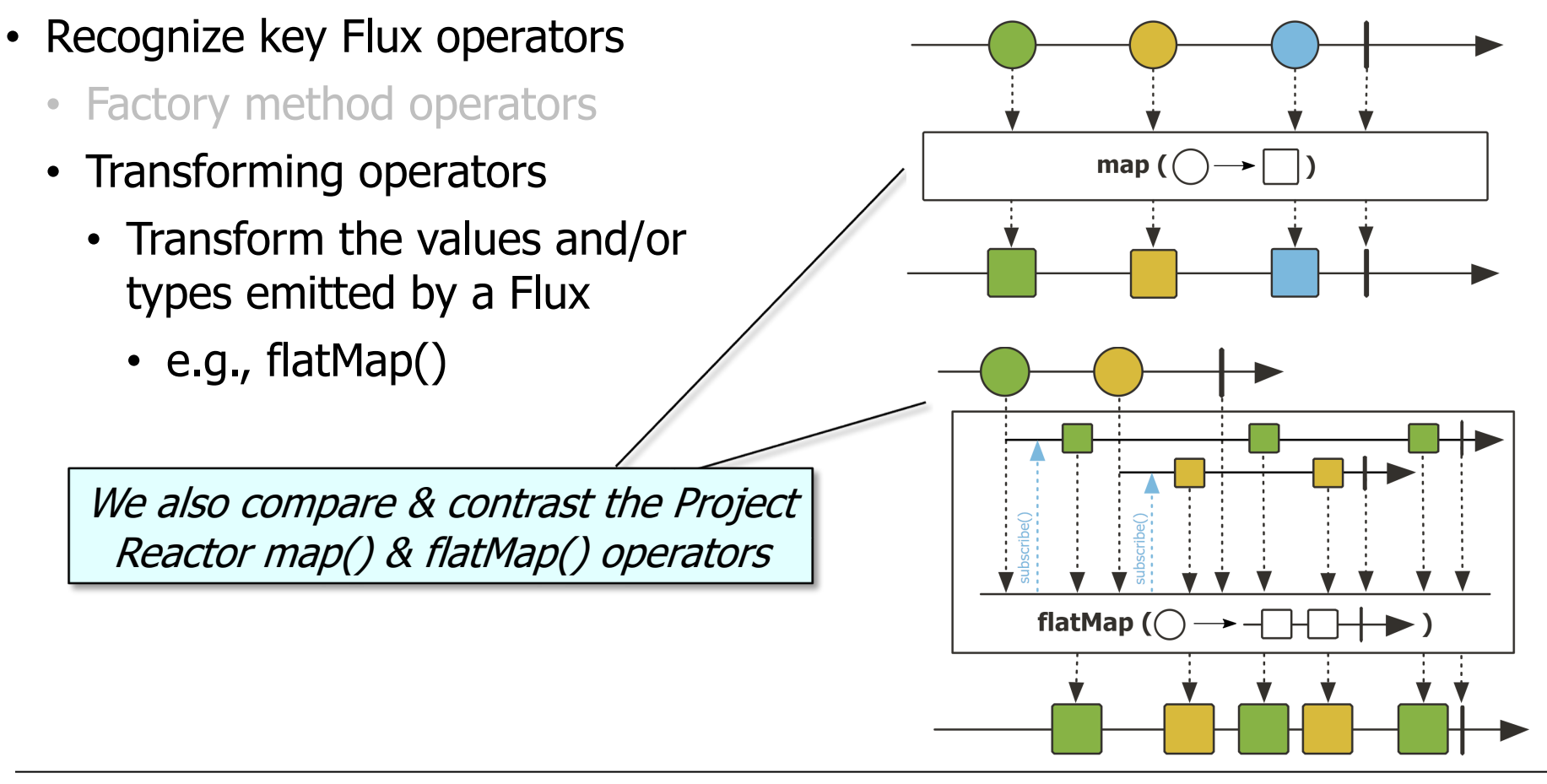

• flatMap()'s often used when each item emitted by a stream needs to apply its own threading operators

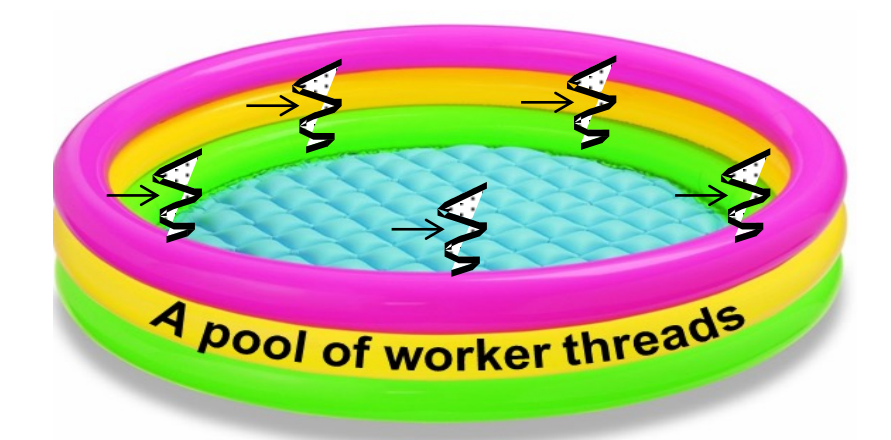

**return Flux**

 **.fromIterable(bigFractions)**

 **.flatMap(bf -> Mono .fromCallable(() -> bf .multiply(sBigFrac))**

> **.subscribeOn (Schedulers .parallel()))**

 **.reduce(BigFraction::add)**

- flatMap()'s often used when each item emitted by a stream needs to apply its own threading operators
	- This structure is known as the "flatMap() concurrency idiom"

**return Flux**

 **.fromIterable(bigFractions)**

 **.flatMap(bf -> Mono** .fromCallable .multiply(s

> **.subscribeOn (Schedulers .parallel()))**

 **.reduce(BigFraction::add)**

See ebaytech.berlin/declarative-concurrency-with-reactor-70507e

### The Projec[t Reactor flatMap\(\) Concurrenc](https://github.com/douglascraigschmidt/LiveLessons/tree/master/Reactive/flux/ex3/src/main/java/FluxEx.java)y Idiom

- flatMap()'s often used when each item emitted by a stream needs to apply its own threading operators
	- This structure is known as the "flatMap() concurrency idiom"

Create a Flux BigFraction stream from a BigFraction list

**return Flux**

 **.fromIterable(bigFractions)**

 **.flatMap(bf -> Mono** .fromCallable .multiply(s

> **.subscribeOn (Schedulers .parallel()))**

 **.reduce(BigFraction::add)**

**7** See Reactive/flux/ex3/src/main/java/FluxEx.java

- flatMap()'s often used when each item emitted by a stream needs to apply its own threading operators
	- This structure is known as the "flatMap() concurrency idiom"

**return Flux**

 **.fromIterable(bigFractions)**

 **.flatMap(bf -> Mono**

 **.fromCallable(() -> bf .multiply(sBigFrac))**

Iterate thru the Flux stream multiplying big fractions in the parallel thread pool

 **.subscribeOn (Schedulers .parallel()))**

 **.reduce(BigFraction::add)**

**8**

- flatMap()'s often used when each item emitted by a stream needs to apply its own threading operators
	- This structure is known as the "flatMap() concurrency idiom"

**return Flux**

 **.fromIterable(bigFractions)**

 **.flatMap(bf -> Mono**

 **.fromCallable(() -> bf .multiply(sBigFrac))**

Each BigFraction in the stream is processed concurrently in the parallel thread pool

 **.subscribeOn (Schedulers .parallel()))**

 **.reduce(BigFraction::add)**

- flatMap()'s often used when each item emitted by a stream needs to apply its own threading operators
	- This structure is known as the "flatMap() concurrency idiom"

**return Flux**

 **.fromIterable(bigFractions)**

 **.flatMap(bf -> Mono**

 **.fromCallable(() -> bf**

 **.multiply(sBigFrac))**

Multiply each BigFraction in a thread from the parallel thread pool

 **.subscribeOn (Schedulers .parallel()))**

 **.reduce(BigFraction::add)**

- flatMap()'s often used when each item emitted by a stream needs to apply its own threading operators
	- This structure is known as the "flatMap() concurrency idiom"

**return Flux**

 **.fromIterable(bigFractions)**

 **.flatMap(bf -> Mono .fromCallable(() -> bf .multiply(sBigFrac))**

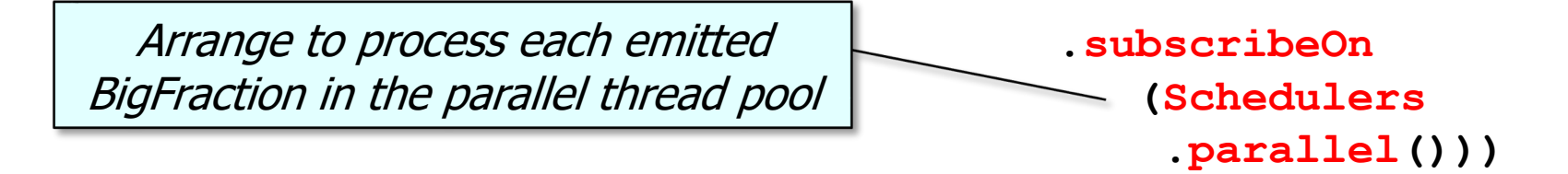

 **.reduce(BigFraction::add)**

- flatMap()'s often used when each item emitted by a stream needs to apply its own threading operators
	- This structure is known as the "flatMap() concurrency idiom"

**return Flux**

 **.fromIterable(bigFractions)**

 **.flatMap(bf -> Mono .fromCallable(() -> bf .multiply(sBigFrac))**

After all the concurrent processing completes then add all the Big Fractions to compute the final sum

 **.subscribeOn (Schedulers .parallel()))**

 **.reduce(BigFraction::add)**

• The map() vs. flatMap() operators

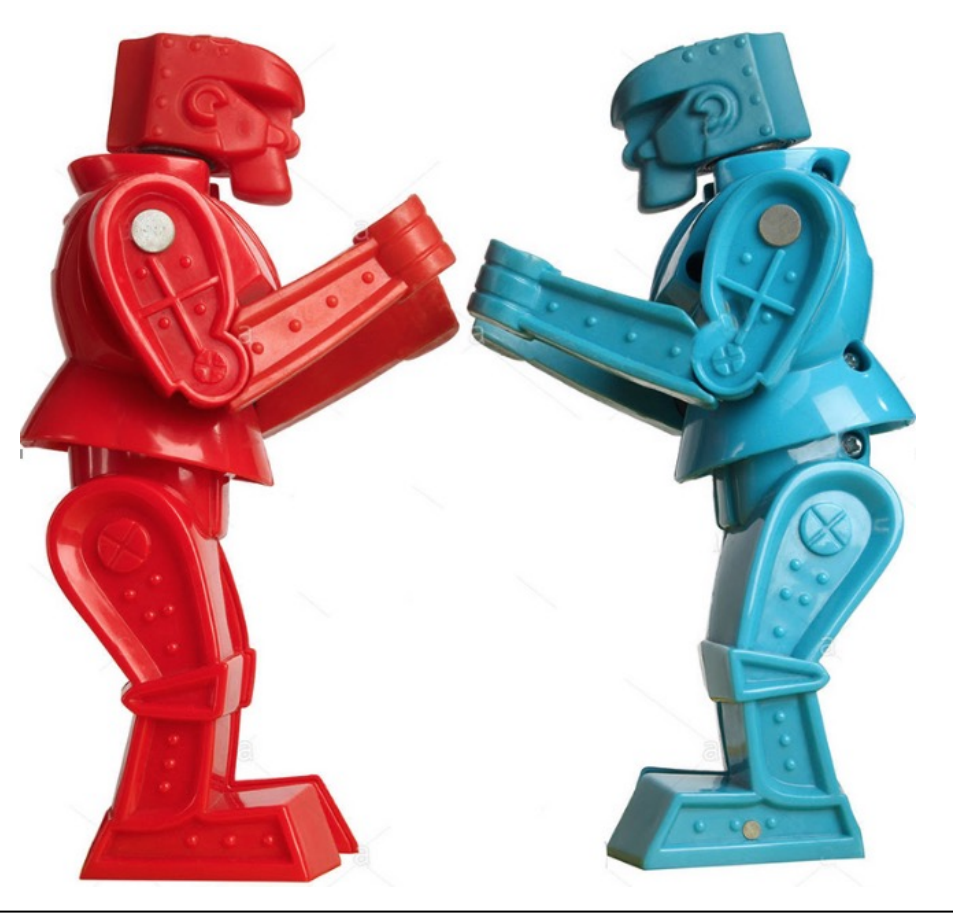

- The map() vs. flatMap() operators
	- The map() operator transforms each value in a Flux stream into a single value

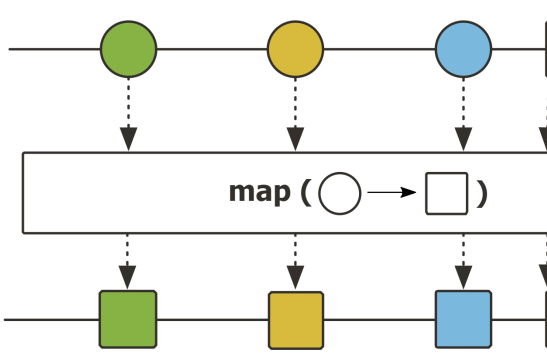

**See stackoverflow.com/questions/49115135/map-vs-flatmap-in-**i

- The map() vs. flatMap() operators
	- The map() operator transforms each value in a Flux stream into a single value
		- i.e., intended for synchronous, (non-) blocking, 1-to-1 transformations

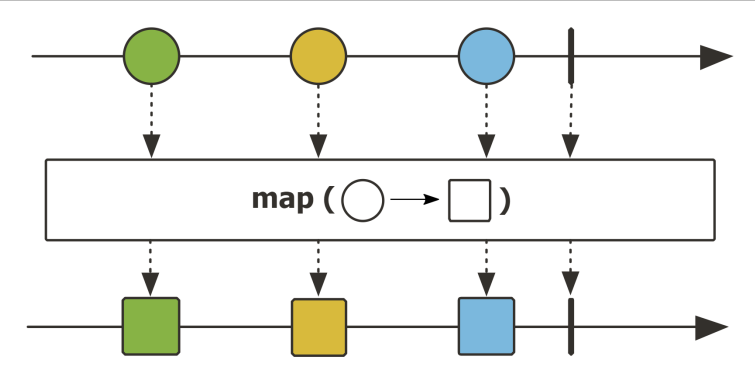

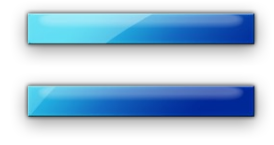

#### The map() vs. flatMap() operators

- The map() operator transforms each value in a Flux stream into a single value
- The flatMap() operator transforms each value in a Flux stream into an arbitrary number (zero or more) values

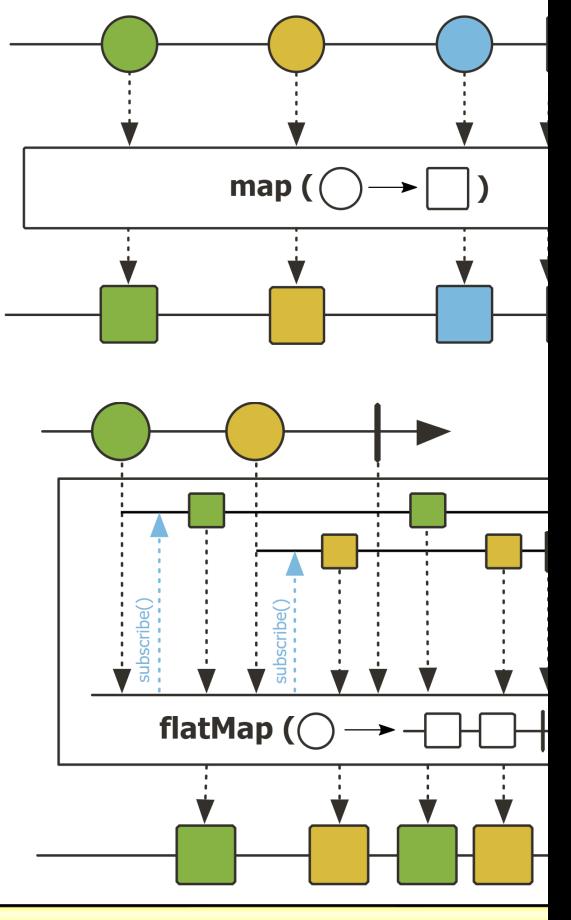

**See stackoverflow.com/questions/49115135/map-vs-flatmap-in-**i

- The map() vs. flatMap() operators
	- The map() operator transforms each value in a Flux stream into a single value
	- The flatMap() operator transforms each value in a Flux stream into an arbitrary number (zero or more) values
		- i.e., intended for asynchronous (often non-blocking) 1-to-N transformations

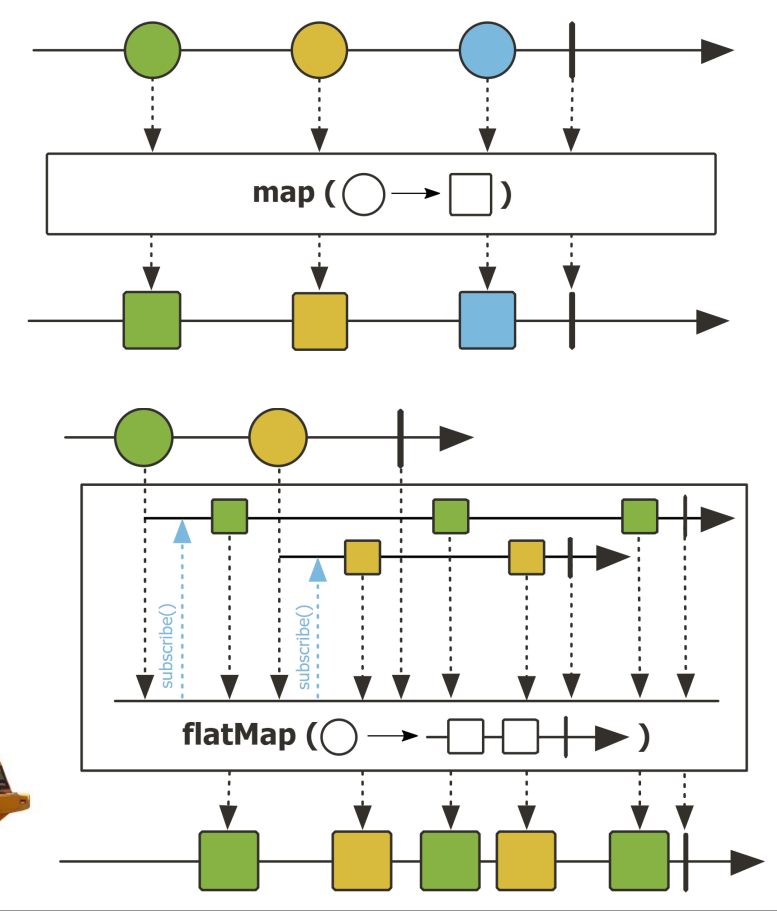

- The map() vs. flatMap() operators
	- The map() operator transforms each value in a Flux stream into a single value
	- The flatMap() operator transforms each value in a Flux stream into an arbitrary number (zero or more) values
	- flatMap() is used extensively in Project Reactor

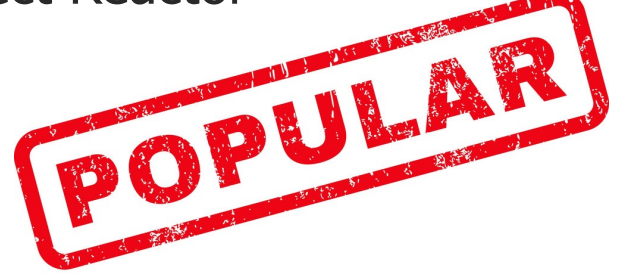

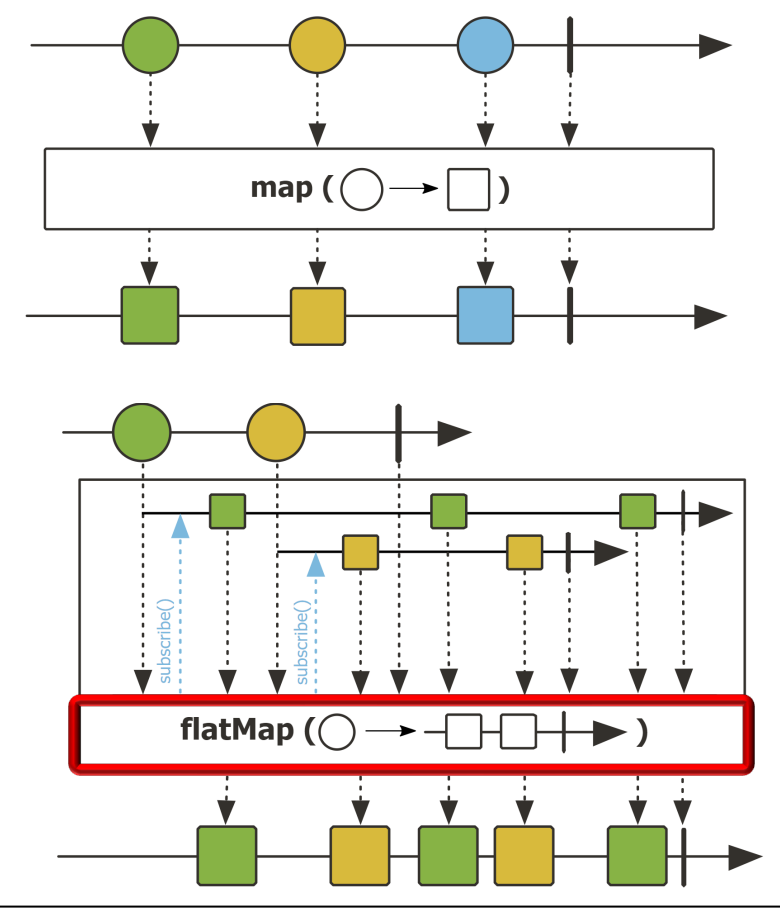

# End of Key Transforming Operators in the Flux Class (Part 3)

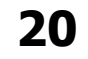